目次

- オブジェクトの生成とメソッド呼び出し(承前)
- 処理の流れ

# **★2 オブジェクトの生成とメソッド呼び出し(承前)**

「承前」って? *⇒* 辞書引きましょう

# **★ 2.7 オブジェクトの参照とヒープ** (注:本当の節番号は 2.8 です)

Java の変数の型は、参照型(クラス型を含む)とプリミ ティブ型に大別できる.この2つの型では、「変数への代入」 の意味が異なる. 右のプログラムの動作を考えてみよう.

 このプログラムで観察できるような参照型とプリミティブ 型の違いは、それらの値の記憶のされ方から理解できる. プ リミティブ値はその変数用の記憶場所にそのまま格納される のに対して、オブジェクトはすべて「ヒープ」という領域に 置かれ,変数には「そのオブジェクトがヒープ上のどこにあ るか」を表す情報(これを「参照」という)が格納される. そのため,右記で m1 = m という代入文を実行すると,変数 m1 はm と同じオブジェクトを「参照している (指している)」 ことになる.

プリミティブ型と参照型 1 // プリミティブ型の場合 2 int x, y;  $3 \times = 50;$ 4  $y = x;$  $5 \times += 50;$ 6 //参照型(オブジェクト)の場合 7 Turtle m, m1;  $8 \text{ m} = \text{new Tutle}()$ ; frame.add(m); 9 m1 = m; 10 m.fd(100); 11 m1.bk(100);

#### **★ 2.8 インスタンス変数** (注:本当の節番号は 2.9 です)

Turtle クラスのインスタンス (個々のかめたち)は、自分の位置、向き、色や ☆ 1)詳しくは先の授業で説明 大きさなどの情報を持っている.インスタンス毎に保持されるこのような情報は, インスタンス変数と呼ばれる変数に格納されている (☆ 1). T23 の例 (p.18,20) で 考えてみよう.

するが,存在していてもユー ザには公開されない(API に 示されない)インスタンス変 数もある.例えば Turtle クラ スの API(p.13) には,インス タンス変数として色 (tColor) と大きさ (tScale) のみが示さ れているが,実際にはかめの 位置や向きなどを表すインス タンス変数も存在している.

# **★3 処理の流れ**

## ★ **3.1 for** 文による繰返し **(p.24)**

C 言語同様に for 文が使える: for( | 初期化式 |; | 繰返し条件式 |; | ループの更新式 | ) | 繰り返す文

• 「条件式」には boolean 型の式を書く(詳細は後の節を参照).

• 「初期化式」に変数宣言を書くこともできる → 以下の Q 参照

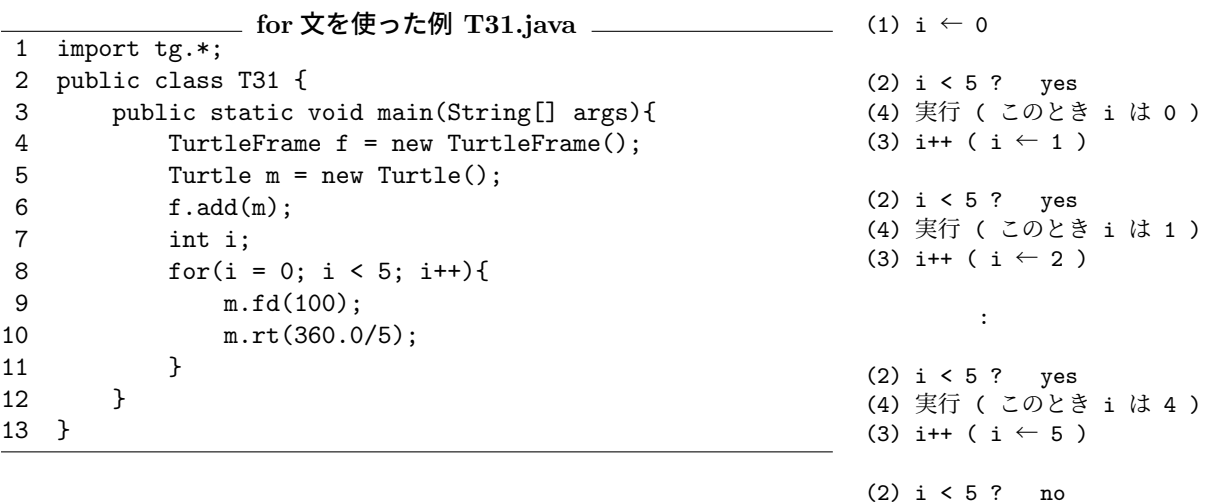

**Q1.** T31 を実行中, i=2 のときに 10 行目の処理を行ったあと, かめはどこにい る? 向きは?

**Q2.** T31 を次のように書き換えるとどうなるか,それぞれ試しなさい (☆ 2).

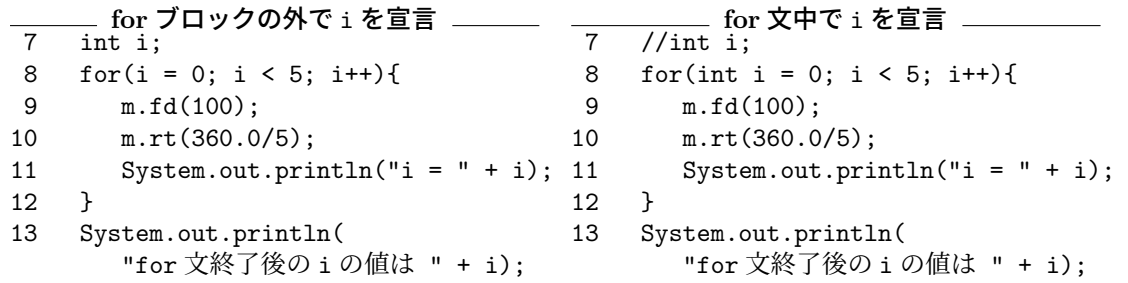

**Q3.** p.27 の練習問題 3.4 をやろう(以下を書きかえよう).

**──── P32.java の一部** ───── for(int i = 0; i < 180; i++){ m.fd(50); m.rt(50); }

☆ 2) 11,13 行目でダブルク ォーテーションに囲まれた文 字列の後に + 記号が続くとい う,C 言語では見慣れない書 き方が出てきますが,これに ついては授業中に簡単に説明 します. 詳しくは次回以降学 びます (p.43).

## ★ **3.2** 繰返しの繰返し(ネスト) **(p.28)**

for 文の「繰り返す文」の所にまた for 文を書けば,繰返しを繰り返すことが できる(これを繰返しのネストという). for 文に限らず、様々な繰返し文でネ ストできる(当然、for 文の中に while 文を入れたりしても構わない).また、ネ ストは繰返しに限らない(if 文のネストなど).

**Q4.** p.28のT33.javaの9行目と10行目の間に System.out.println("i = " + i + ", j = " + j); という文を挿入すると,どんな出力が得られますか.

#### ★ **3.3 while** 文による繰返し **(p.30)**

while 文もあるよ. <br>while( | 繰返し条件式 | ) | 繰り返す文

**Q5.** p.28 の Sum31.java と同じものを while 文で書いてみよう.

- Sum31.java の一部 int sum =  $0$ ; for(int  $i = 1$ ;  $i \le 10$ ;  $i++)$  $sum$  += i; System.out.println(sum);

**Q6.** 上記をもとに while 文の条件を書きかえて「和がはじめて 20 を超えたとき の和の値を表示する」ようにしてみよう(ヒント:和が 20 以下の間は繰り返す).

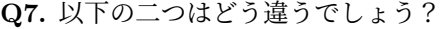

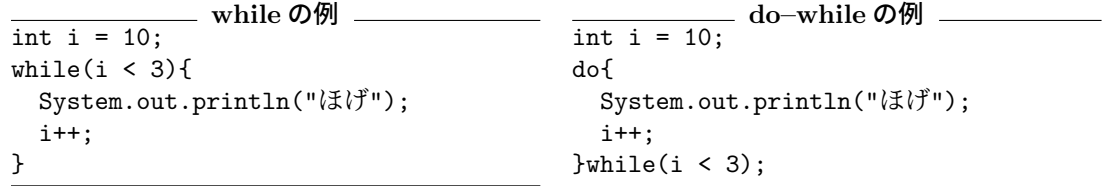

#### ★ **3.4 boolean** 型と論理演算子 **(p.30)**

C 言語では,論理値(真 (true) と偽 (false))を表すのに整数値を用い,「0 以外の 数は真」を,「0 は偽」を表した.しかし,Java では論理値用の型として **boolean** 型が用意されている. boolean 型の値は true, false の 2 つのみである.  $\star$  3) 例えば,

- C 言語と同様に, 数値同十の比較などのために次のような演算子が使える. >, <, >=, <=, ==, != (詳細は p.31 参照)
- ==と!=は, boolean 型や, 参照型などでも使える. 参照型の場合, 両辺が 同一のオブジェクトを指しているかどうかを調べることになる (☆ 3).
- 文字列同士が等しいかどうか調べる場合は、String クラスのインスタンス メソッド equals(String str) を用いる (☆ 4).

また,C 言語同様に,論理積,論理和や否定の演算子も存在する(p.31 参照).

```
Turtle a = new Tutle();
Turtle b = new Tutle();
なら, a == bは false.
Turtle a = new Tutle();
Turtle b = a;
なら,a == b は true.
☆ 4) 文字列の扱いについては
次回以降に学びます.
```
**boolean** 型を使った例 4 boolean a, b; // boolean 型の変数の宣言 5 int x = 9, y = 1; 6 7 a = false; // boolean 型は true, false の 2 つの値のみ 8 a = 3; // こんなことすると... 9 System.out.println(a); 10 11 // if 文の条件に は boolean 型の値をとる式を書く 12 if(true) System.out.println("ほげ"); 13 if(a) System.out.println("ほげほげ"); 14 if(!a) System.out.println("ほげほげほげ"); 15 if(x > 0) System.out.println("ふが"); 16  $b = x \le 0;$ <br>17 if (b) S 17 if(b) System.out.println("ふがふが"); 18  $b = !(x != 9)$ : 19 if(b) System.out.println("ふがふがふが"); 20 21 // Q8 22 if(x+3 > 0 && x\*x < 100) System.out.println("うん, そう"); 23 else System.out.println("ちゃうちゃう"); 24 25 // while 文等も同様 それぞれ 1 行だけコメントをはずしてみよう 26 while(true) System.out.println("HOGE"); 27 //while(false) System.out.println("HOGE"); 28 //while(1) System.out.println("HOGE");

**Q8.** 上記の Q8 と書かれたコメントの箇所に書かれた条件式(if 文の括弧内) は、以下の 1. を boolean 型の式で表したものになっている. これを参考に, 2. 以下を変数 x,y を用いた条件式で表しなさい.

1. *x* + 3 が 0 より大きくかつ *x* <sup>2</sup> が 100 未満である 2. *x, y* のいずれかが 1 である 3. *x* は 0 以上 10 未満である 4. 0 *≤ x <* 10 または 20 *≤ x <* 30 5. *x* は 3 以外の 3 の倍数である

★ **3.5 if** 文 **(p.32)** if 文の書き方, 使い方は C 言語と同様. ただし, 条件式は boolean 型.

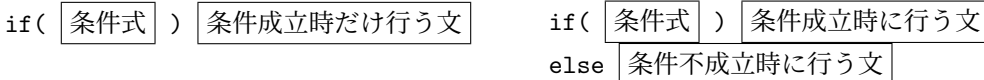

**Q9.** 以下を実行するとどんな結果が得られますか.

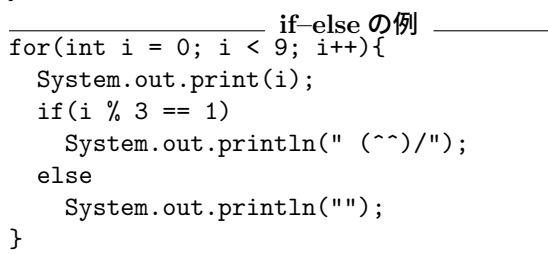

注 1: println("")は,改行だけする. 引数なしで も同じ. 注 2: Q10 の例では,「条件成立時に行う文」も「条 件不成立時に行う文」も一文なので{,} で囲んでい

ない.しかし,このようにしていると,文を追加す る際に{,}も付け足すのを忘れてコンパイルエラー やバグを生みやすい.Q10 の例のように,一文しか なくても{,}で囲んでおく方がよいだろう.

**Q10.** 以下を実行するとどんな結果が得られますか.

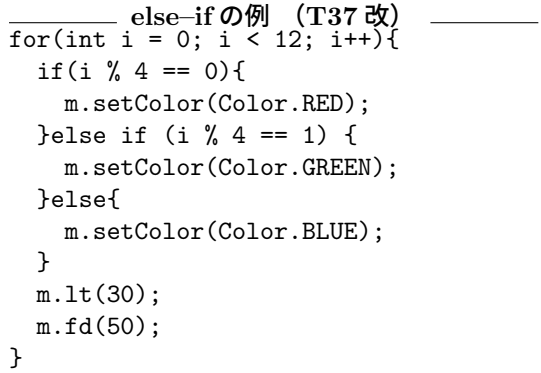

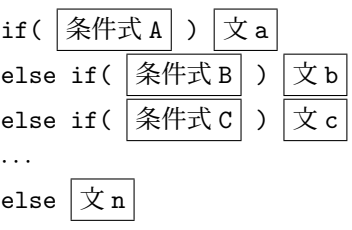

**Q11.** 以下の if 文を同じふるまいをするのは (ア),(イ) のどちらか.

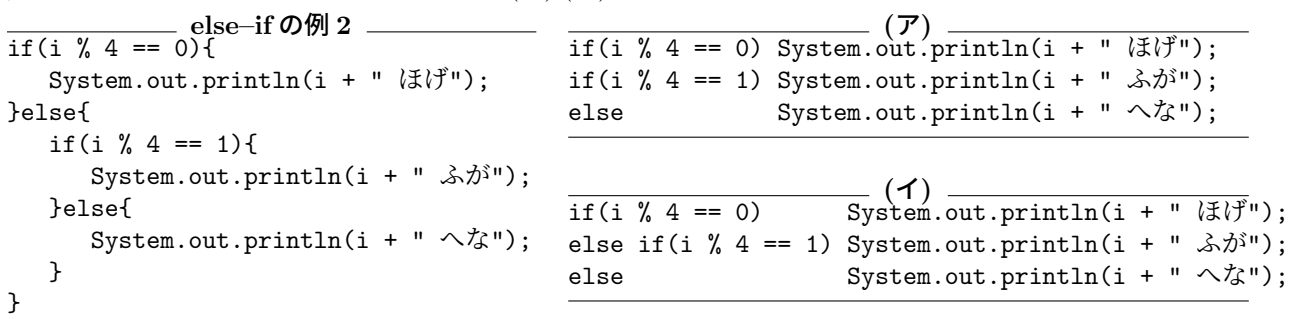